## LMU - Proseminar "Grundlagen höherer Programmiersprachen"

Thema:

# "Wie ein beispielhaftes Query-System funktioniert"

Vortragender: Petar Tonev

## **1. Vorworte**

- *Ziele und Aufgaben des Vortrags* klar zu machen, wie das für Beispiel verwendete Anfragesystem die Herleitung musterbasierter Informationen aus einer Datenbank ermöglicht, sowie zu zeigen, über welchen wesentlichen Mittel es verfügt
- *Grundlagen des Anfragesystems* Mustervergleich (einseitig) und Unifikation (zweiseitig). Strukturierung der Informaton mit Hilfe von Datenströmen.
- *Implementierung und Beispiele*: der Vortrag wird durch die Query-Sprache aus dem Buch ..Structure and Interpretation of Computer Languages" veranshaulicht.

## **2. Mustervergleich (Pattern Matching)**

*Syntax eines Datums: ( (<Wert>\*)\* (Wert) )*  **Beispiele:** (a), (a a),  $((2 \text{ a}) \text{ b})$ ,  $((6 \text{ a}) \text{ 7} ((\text{ a c}) \text{ d}))$ , ...

*Syntax eines Musters: ( (<Variable> <Variable>\* <Wert>\*)\* )*  **Beispiele : (a ?x), (?x ?y), ( (?x a) 7 ((a ?y) d) )** 

*Es heißt hier*: in einem Datum können Werte mit beliebiger inneren Verklammerung und Anzahl der Terme vorkommen; bei einem Muster muss es dazu wenigstens eine Variable geben.

### **1)** *Was ein Mustervergleicher ist und was macht er?*

-ein Mustervergleicher ist ein Programm, das überprüft, ob ein Datum zu einem gegebenen Muster passt.

**Beispiel:** das Datum **((a b) c (a b))** entspricht -dem Muster **(?x c ?x)**, wenn **?x**←**(a b)**; -dem Muster **(?x ?y ?z)**, wenn **?x**←**(a b)** , **?z**←**(a b)** , **?y**←**c**  -dem Muster **((?x ?y) c (?x ?y))** wenn **?x**←**a**; **?y**←**b**

Das Datum entspricht nicht dem Muster **(?x a ?y)** , weil dies eine Liste mit zweitem Element **a** darstellt.

2) *Eingabe und Ausgabe eines Mustervergleichers* – das Anfragesystem erwartet als solchen ein Muster, ein Datum, und einen Bindungsrahmen, der die (eventuell bereits vorhandenen) Bindungen für die Mustervariablen festlegt.

\*Bindungsrahmen –ein assoziatives Array, in dem die Schlüsselvariablen Namen sind *Syntax: [<Variablenname1>←<Wert a>; . . . <Variablenname n>←<Wert t>]*

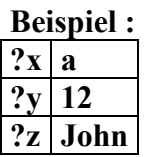

*Der Mustervergleicher* überprüft also ob das Datum dem Muster in einer Weise entspricht, die mit den Bindungen aus dem Rahmen konsistent ist:

-falls ja, werden der gegebene Rahmen und eventuelle neue Bindungen abgeliefert.

-falls nein, wird angegeben "Vergleich nicht erfolgreich"

#### **Beispiel:** Muster **(?x ?y ?x)**, Datum **(a b a)** ,

-bei leerem Bindungsrahmen, => Ausgabe :

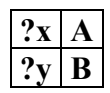

-bei Eingaberahmen **?y a**

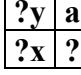

=>Fehlschlag (Vergleich nicht erfolgreich)

-bei Eingaberahmen

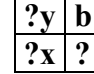

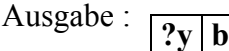

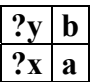

*3)Nachteile vom Mustervergleich:* er ist in der Regel sehr aufwendig. Daher wird vermieden, den gesamten Vergleich auf jedes Element der Datenbank anzuwenden. Dies erreicht man durch eine Aufteilung in schnellen Grobvergleich und abschließenden Feivergleich.

-durch *Indizieren* könnte die Datenbank bei der Aufbau so arrangiert werden, dass meist des Grobvergleichs schon erledigt ist .

## **3. Ströme von Bindungsrahmen**

#### *Problem: Darstellung aller Ergebnisse eines Vergleichs*

→ein *Datenstrom* ist im allgemein eine "verzögerte" Liste. Er kann z.B. in *Scheme* wie folgt konstruiert werden :

**(cons <***a***> (delay <***b***>))**, was gleich zu **(cons-stream <***a***> <***b***>)** ist.

Hier ist **delay** eine Sonderform, die den Term <**b**> nicht auswertet, sondern ein sog. verzögertes Objekt liefert, das später ausgewertet werden soll (eine Art "Versprechung" für künftige Auswertung) . Dies erfolgt im Fall durch die Prozedur *force***:** 

#### **(define (stream-car.stream) (car stream)) (define (stream-cdr.stream) (force (cdr stream)))**

So wird zunächst das erste Element des Stromes ausgewertet, und erst bei Anforderung durch *force* (das heißt "forciere") auch der *tail* des Stromes ausgewertet.

→**ein** *Strom von Bindungsrahmen* ist daher eine Liste von Bindungen, manche von denen noch dazukommen können. D.h., ihre Erscheinung ist im allgemein bevorstehend.

#### **Beispiel für Strom von Bindungsrahmen:**  {**(?x**←**2; ?y**←**5) (?z**←**?x) (?z**←**?) …**}

→bei Eingabe eines Rahmens werden die Einträge der Datenbank durchlaufen, wobei für jeden Eintrag erzeugt der Mustervergleicher eine Erweiterung für den Rahmen, oder ein spezielles Symbol fürs Fehlschlagen des Vergleichs.

→alle Ergebnisse werden zu einem Datenstrom zusammengefasst.

→der Ergebnisstrom wird durch Filter geschickt, um eventuelle Fehlschläge auszusortieren. Dieses Verfahren wird unten veranschaulicht:

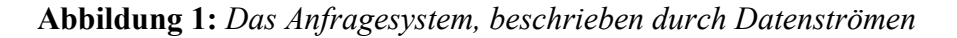

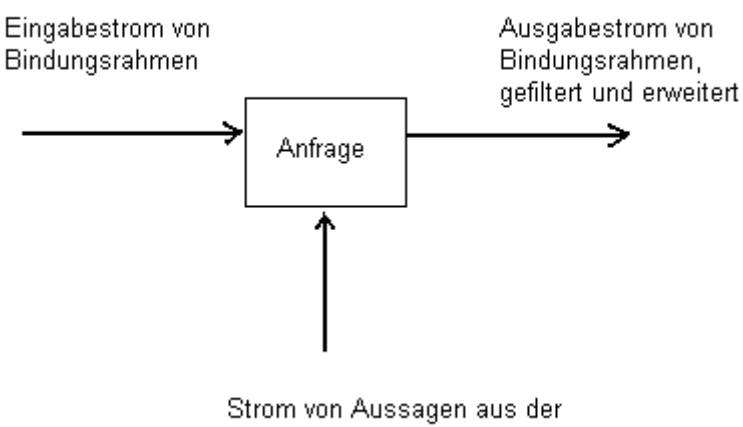

Datenbank

→**bei einfachen Einfragen** besteht der Eingabestrom aus einzigem leeren Bindungsrahmen, der Ausgabestrom – aus alle Erweiterungen des leeren Rahmens. D.h. die Ausgabe ist Kopie des Anfragemusters mit instantiierten(d.h. durch Werte ersetzten) Variablen.

**Syntax von einfachen Anfragen:** *(<Variable>\* <Konstante>\*) d.h. Variablen und Werte können beliebig oft zukommen* 

```
z.B. =>(job ?x ?y) (job A a) 
 (job B b)
```
 **(job C b)** , d.h. alle Aussagen bezüglich der Tätigkeit aus der Datenbank werden aufgelistet.

**Abbildung 2:** *Das Anfragesystem mit beispielhaften Eingabeströmen, Datenkbank und Anfrage* 

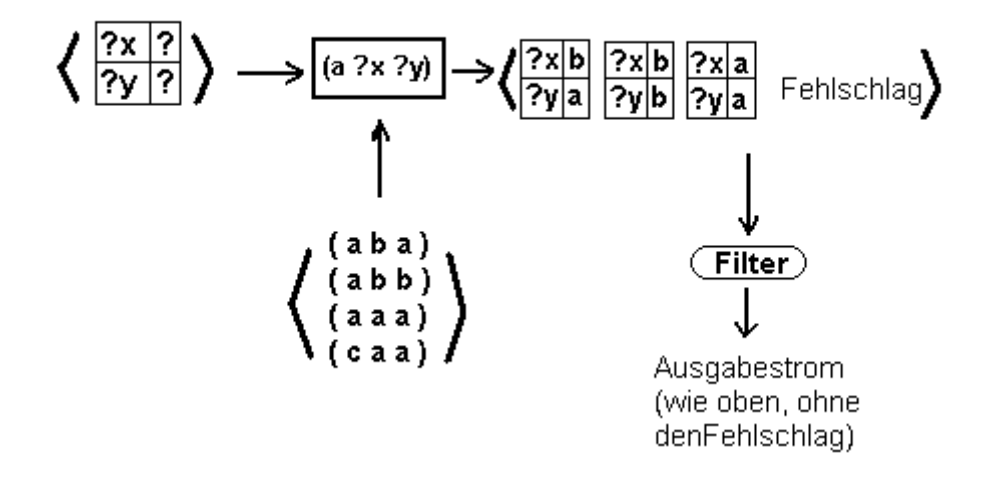

*Die Abbildung stellt dasselbe Schema wie in Abb.1 dar, hier anhand beispielhaften Strömen und Anfrage* 

## **4. Zusammengesetzte Anfragen**

*Das sind durch logische Operatoren verknüpfte einfache Anfragen.* 

### **4.1. and**

#### **Beispiel: (and (kann-taetigkeit ?x (computer programmierer trainee)) (taetigkeit ?person ?x))**

-zuerst finde die Einträge, die dem ersten Muster entsprechen, dann dem zweiten (sequenziell)

-die Rahmen, die der erste Anfragefilter durchlässt werden von zweiten Anfrage noch mal gefiltert und erweitert

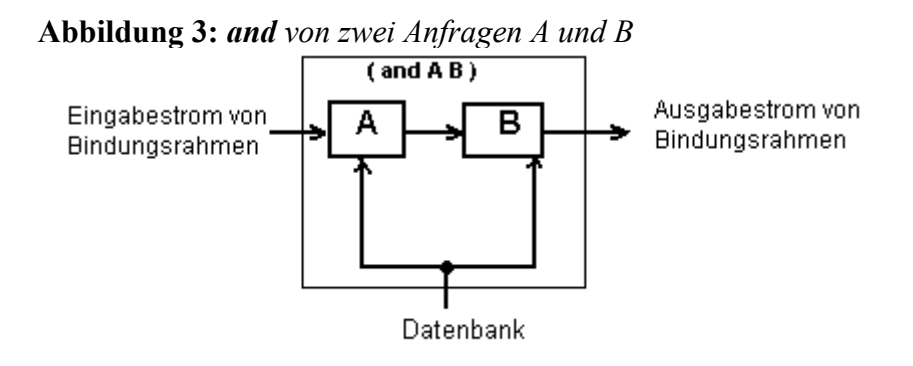

### **4.2. or**

-der eingegebene Strom von Bindungsahmen wird für jede Anfrage getrennt erweitert (parallel)

-die beide Ergebnisströme werden dann aneinandergehängt, und somit ein endgültiger Strom erzeugt

**Abbildung 4:** *or von zwei Anfragen A und B* 

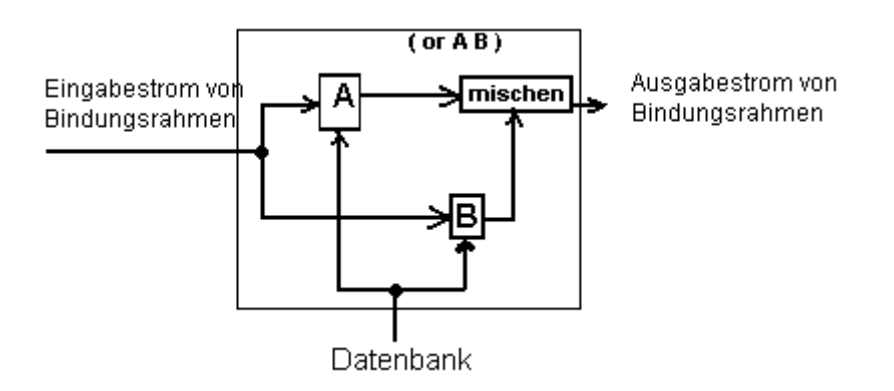

**/\*** *Bemerkung zu 4.1 und 4.2* :Die Verarbeitung von zusammengesetzten Anfragen kann sehr langsam sein: bei **D** Elemente in der Datenbank und **n** Klauseln => Vergleiche in der Größenordnung **Dn.\*/** 

### **4.3. not**

"not" verhält sich wie ein Filter, der Bindungsrahmen entfernt, die der Anfrage entsprechen.

### **Beispiel:**

 **(not (taetigkeit ?x (computer programierer)))**

Das Ergebnis ist ein Strom, der nur aus solcher Rahmen besteht, in denen die Bindung für die Variable **?x** dem Anfragemuster nicht entspricht. Hier im Beispiel werden alle Rahmen durchgelassen, wo an der Variable **x** Namen gebunden sind, die den Angestellten, die nicht Programmierer sind, entsprechen.

## **4.4. lisp-value**

#### **Beispiel: (and (gehalt ?person ?betrag) (lisp-value > ?betrag 50000))**

-, lisp-value "verhält sich auch wie ein Filter

-das lisp-Prädikat entfernt aus dem Eingabestrom alle Rahmen, für die es fehlschlägt

Im Beispiel werden alle Personen gefunden, wessen Gehalt über 50000 Einheiten beträgt.

## **5. Unifikation**

## **5.1. Substitution, Instanz, Unifikator**

→*Substitution* ist eine Abbildung von der Menge der Variablen in die Menge der Terme ϑ**:**√→Τ**(**Σ**)**, die nur an endlich vielen Stellen von der Identität abweicht.(dabei ist die Identität die leere Substitution).

 $\rightarrow$ *Instanz* :eineFormel φ ist Instanz einer Formel Ψ, falls es eine Substitution θ gibt mit ϕ **=**Ψϑ (hier wird für ϑ Postfixnotation verwendet)

→eine Substitution heißt *Unifikator* für die Menge **S = {A1,A2,...An}**, falls alle Instanzen der Formel **A1,...An** gleich sind :  $(A19 = ... = An9)$ 

-Gibt es einen Unifikator =>**S** *unifizierbar. -allgemeinster Unifikator* ϑ - falls es für jeden Unifikator σ aus **S** eine Substitution β gibt, sodass  $σ = 9β$ 

### **Beispiele:**

- 1) **{ f( x, y ), f( 3, z ), f( 3, 7 )}**   $\{x \leftarrow 3, y \leftarrow 7, z \leftarrow 7\}$
- 2)**…...{f( x, y), f( 3, z), f( 5, 7) }** *nicht unifizierbar*

3) **{f(x), f(y)}** 

ϑ **= { x** ← **y }** *(allgemeinster Unifikator; z.B. {x<-3}, {y<-3} Unifikatoren, aber nicht allgemeinst)* 

## **5.2. Unifikation im Anfragesystem**

*Wozu braucht man Variablen im Datum?* → Möglichkeit Regeln anzuwenden

♦ **Unifikation** ist eine Verallgemeinerung des Mustervergleichs, wo nun auch das Datum *Variablen enthalten kann.*

♦ein **Unifikationsalgorithmus** (bzw. ein unifizierendes Programm) stellt für zwei Aussagen fest, ob es möglich ist, an die Variablen Werte zuzuweisen, sodass die Aussagen gleich werden.

**Beispiele:**

 **(1)** ⇒**(?x a ?y) (?y ?z a) Ausgabe:**  $\boxed{?X}$  **a ?y a**   $?z \mid a$ 

$$
(2) \qquad \Rightarrow (?x ?y a) \n(?x b ?y)
$$

**Ausgabe: Unifikation erfolglos** *(es gibt keinen Wert für y, mit dem die Muster gleich werden können)*

♦ Bei komplexen Mustern sind also Ableitungen notwendig .

**z.B.** unifiziere  $(2x 2x)$  und  $((a 2y c)(a b c))$ 

Der Unifikationsalgorithmus muss ableiten, dass **?x**←**(a b c), ?y**←**b, ?z**←**c** 

*Lösung*: durch Menge von Gleichungen zwischen den Musterkomponenten.

*Hier im Beispiel*:

 $|?x = (a ?y c)$  $\begin{array}{l} \n\dot{ } \mathbf{r} \cdot \mathbf{r} = (\mathbf{a} \ \mathbf{b} \ \mathbf{r} \cdot \mathbf{z}) \n\end{array}$  = > (a  $\mathbf{r} \cdot \mathbf{v} = (\mathbf{a} \ \mathbf{b} \ \mathbf{r} \cdot \mathbf{z}) = \mathbf{a} = \mathbf{a}, \ \mathbf{r} \cdot \mathbf{v} = \mathbf{b}, \ \mathbf{c} = \mathbf{r} \cdot \mathbf{z} = \mathbf{r} \cdot \mathbf{z} = (\mathbf{a} \ \mathbf{b} \ \mathbf{c})$ 

/**\****Bemerkung:* möglich, dass eine erfolgreiche Unifikation die Werte für die Variablen nicht vollständig bestimmen kann. So können manche Variablen ungebunden bleiben, und andere an variablenenthaltenden Werte gebunden werden.

**Beispiel:** unifiziere **(?x a)** und **((b ?y) ?z)**  *Ableitung:* **?x = (b ?y)**   $a = ?z$ 

Hier im Beispiel sind **?x** und **?y** weiter nicht auflösbar (es ist nicht möglich, an **?x** und **?y** Werte zuzuweisen, sodass die beiden Muster gleich. Dabei **?y** nicht eingeschränkt => es ergibt sich durch die Unifikation keine Bindung für **?y**.

**?x** ist jedoch eingeschränkt, und zwar durch **(b ?y) =>** Bindung für **?x**, die Variable beinhaltet) **\*/**

## **6. Anwendung von Regeln**

→Syntax von Regeln: **(rule** <*Folgerung*><*Rumpf*>**)** 

Die Folgerung sieht wie ein Muster Aus, der Rumpf kann in der Regel zusammengesetzt sein.

→Verfahren:

- (1) Unifiziere die Anfrage mit der Folgerung der Regel, um eine Erweiterung für den (ursprünglichen) Rahmen zu finden
- (2) Werte den Rumpf der Regel aus, relativ zu dem erweiterten Bindungsrahmen

*/\*Dieses Verfahren ist sehr ähnlich dem, das die imperative Sprache Lisp benutzt\*/* 

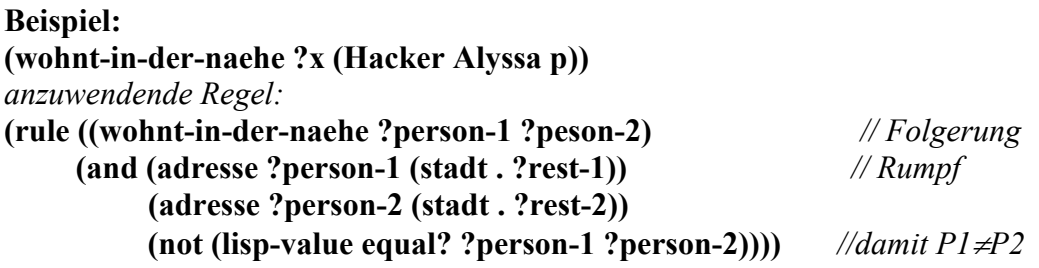

- 1) Die Unifikation ergibt: **?person-2**←**(Hacker Alyssa P)**
- *2)* Relativ zu diesem Rahmen werte den Rumpf aus => es ergibt sich eine Erweiterung des Rahmens um eine Bildung für **?person-1** =>**?x** mit diesem Wert instantiiert.

### Einfache (nicht zusammengesetzte) Anfragen

**Abbildung 5:** *Auswertung von einfachen Anfragen bei Anwendung von Regeln* 

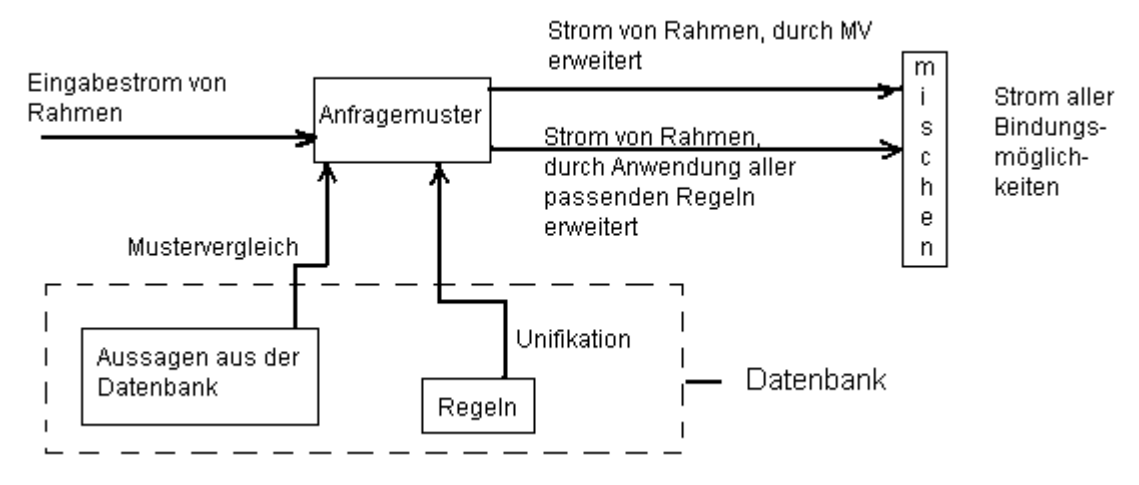

Hier in der Abbildung wird beschrieben, wie können einfache Anfragen mit sowohl Aussagen aus der Datenbank als auch Regeln (hier liegt die Erweiterung im Vergleich zu Abb. 1) ausgewertet werden.

→dabei werden zwei Ergebnisströme erzeugt: einen von erweiterten Bindungsrahmen, der durch Matching des Musters mit allen vorhandenen Aussagen erhalten ist, und zweiten, der sich durch die Anwendung aller der Anfrage passenden Regeln ergibt.

→durch Aneinanderhängen der beiden Ströme wird ein einziger erzeugt, der aus allen Bindungsmöglichkeiten besteht, denen das angegebene Muster entspricht, und die konsistent mit den ursprünglichen Bindungsrahmen sind.